## **Формирование отчета в файле XLSX-формата**

Нажатие на кнопку печати отчета в любой из форм формирования отчета дает возможность получения файла XLSX-формата.

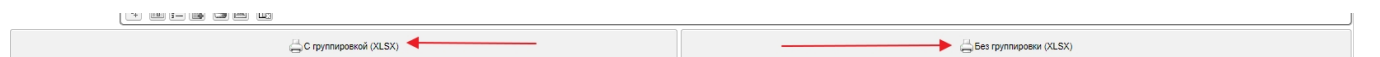